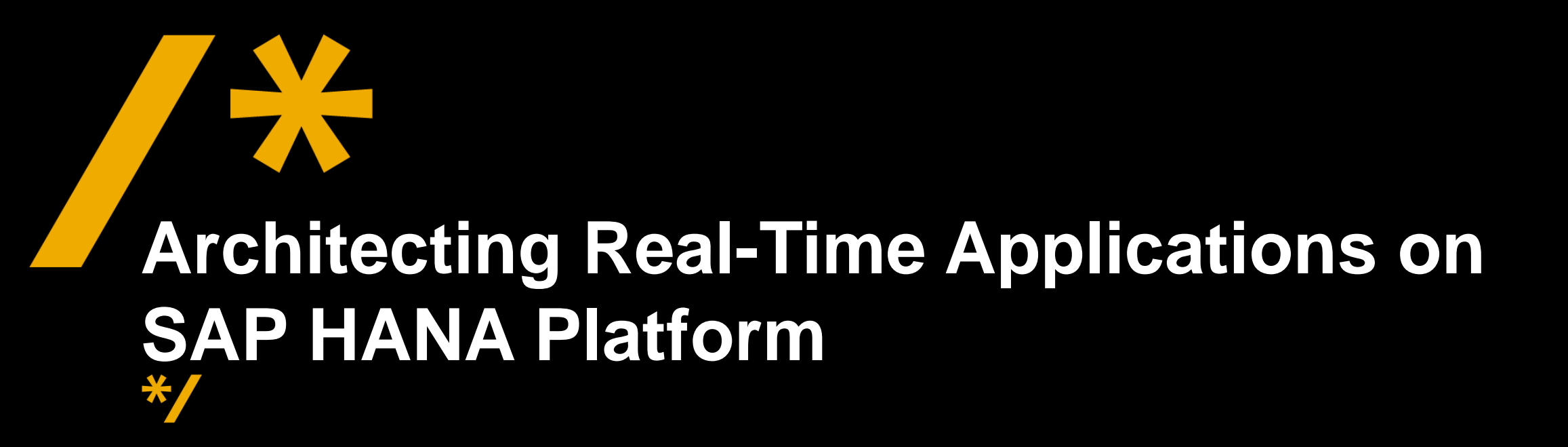

Saiprashanth Reddy Venumbaka, SAP @rvenumbaka

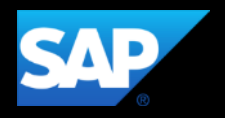

## **Agenda**

#### **Introduction**

- In-Memory Computing: Why now?
- What is SAP HANA Platform?
- Architecting new applications on SAP HANA platform
- Getting Started

#### **ERP CRM ABAP BW Ariba Sybase SuccessFactors Concur Business Objects HANA S/4HANA FI-CA Netweaver R/3 SD, MM**

## THE cloud company powered by SAP HANA

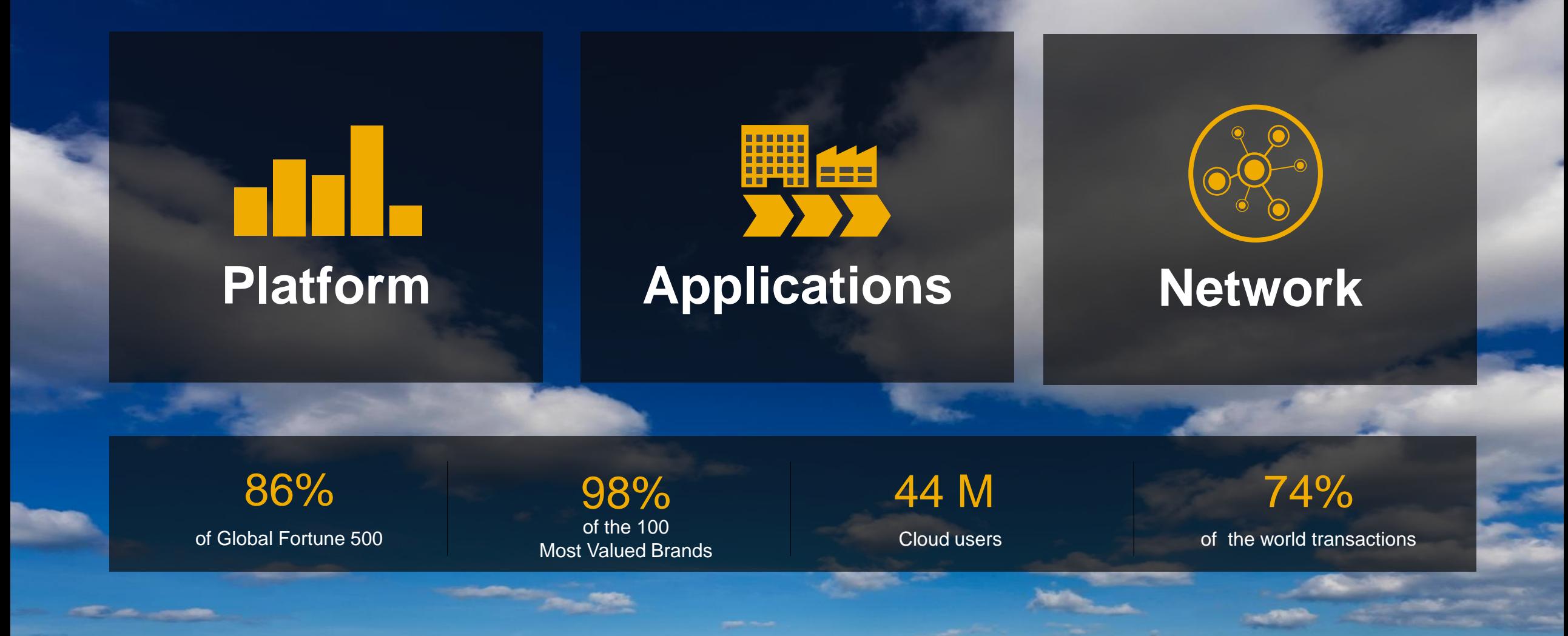

## **Agenda**

#### Introduction

#### **In-Memory Computing: Why now?**

What is SAP HANA Platform?

Architecting new applications on SAP HANA platform

Getting Started

## **Disk is too slow**

#### **Data Access Latency**

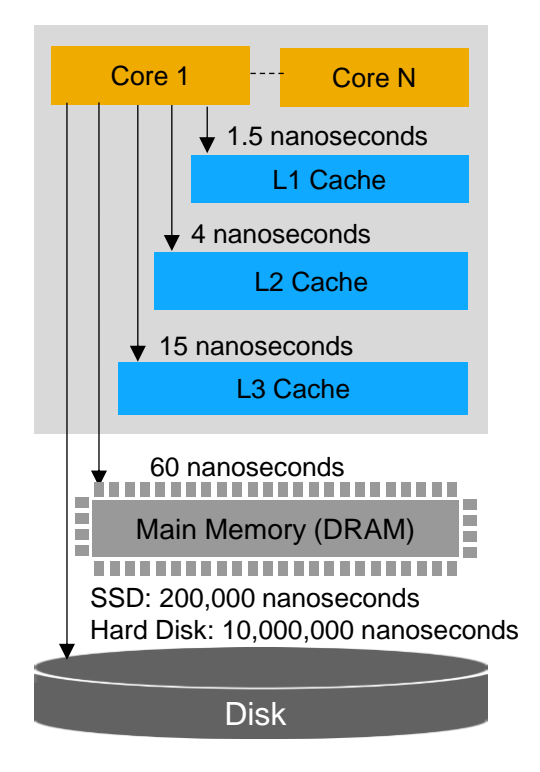

#### **Disk is the Bottleneck**

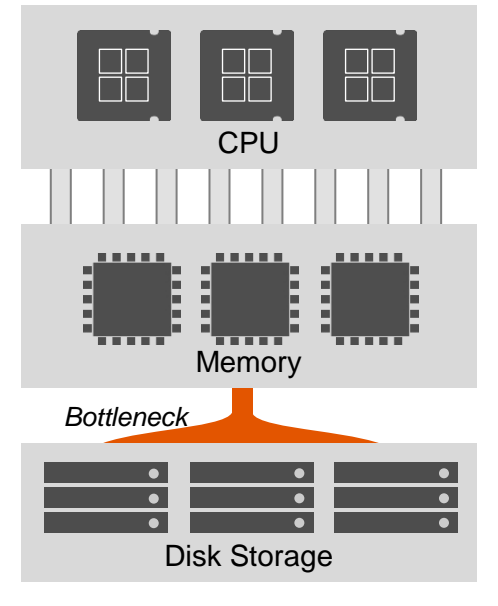

**Traditional Database**

- DRAM is 125,000 times faster than disk
- DRAM is 10-80 times slower than on-chip caches

## **What does this mean to YOU and Software Architecture?**

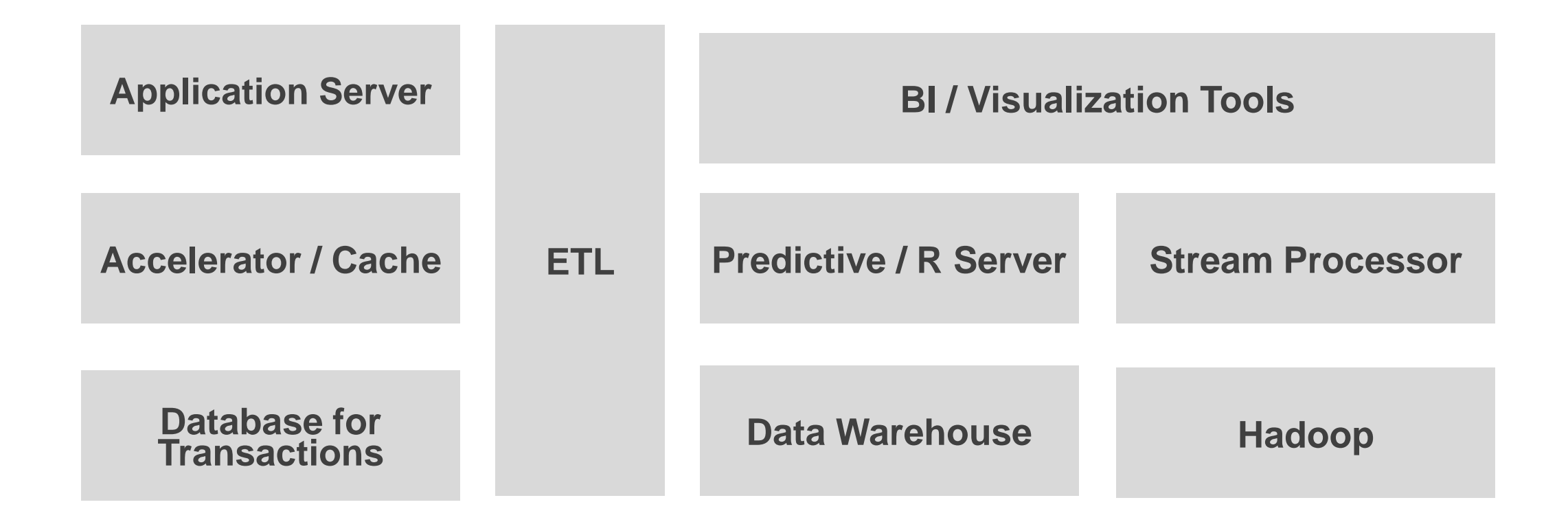

Architecture is developed based on current limitations and future requirements

## **Today's reality… More data - Big Data, IoT**

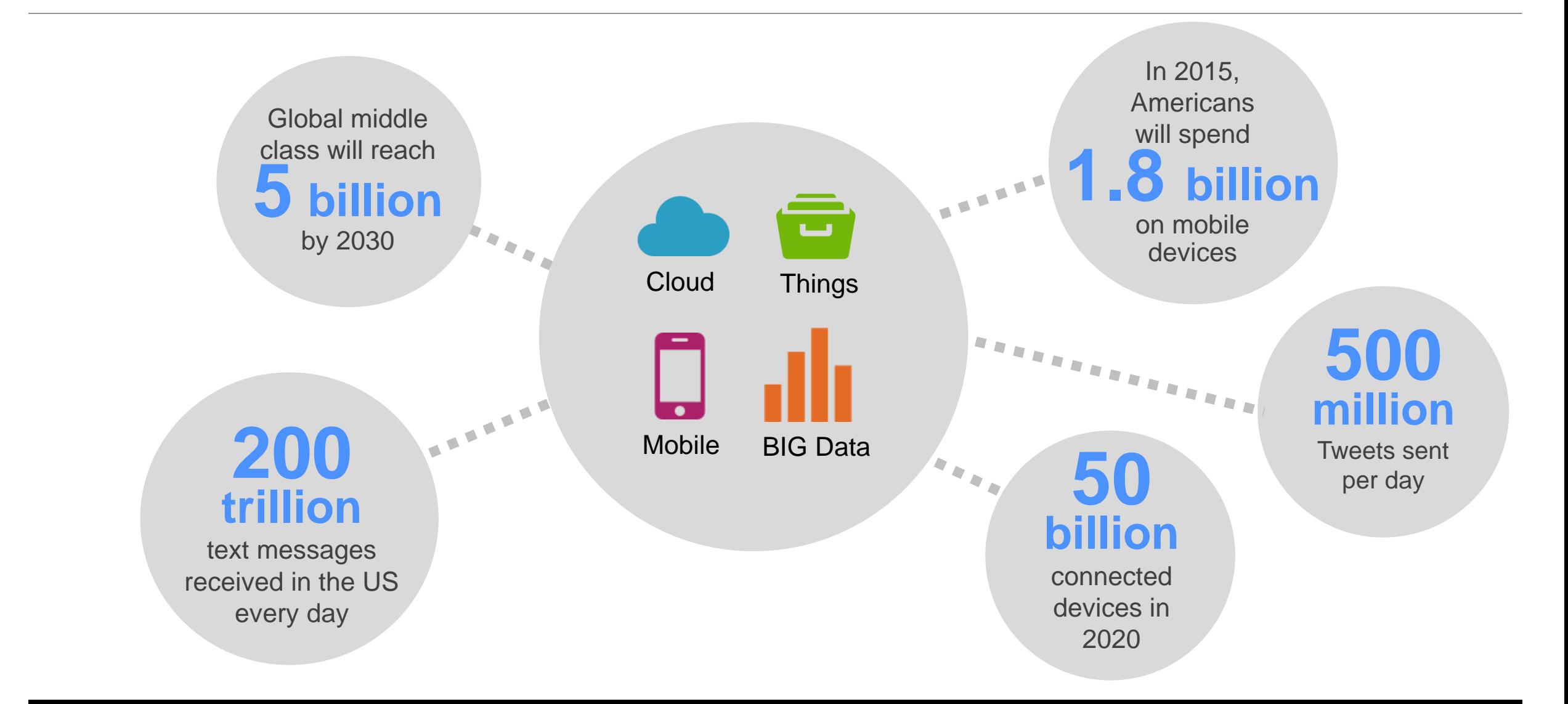

## **Hardware Developments**

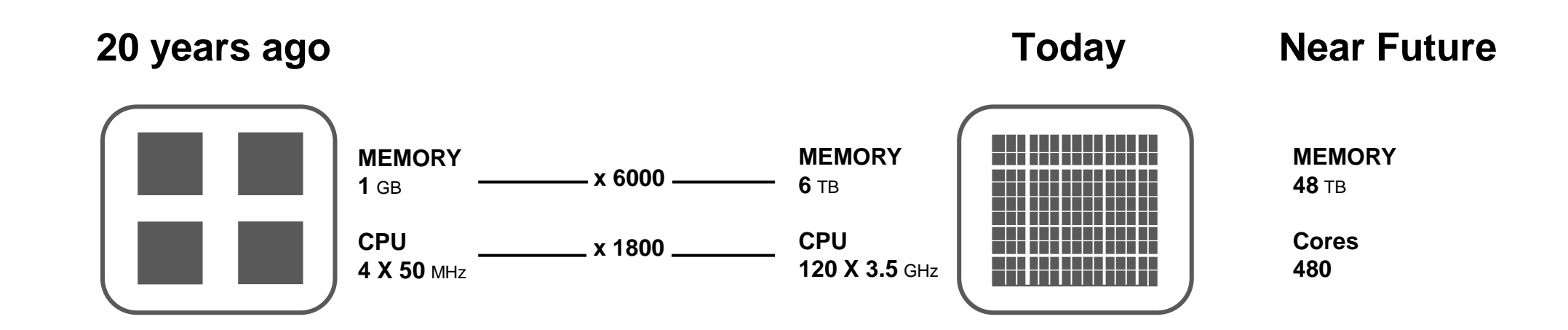

## **In-memory computing is a reality**

#### **Cost of DRAM**

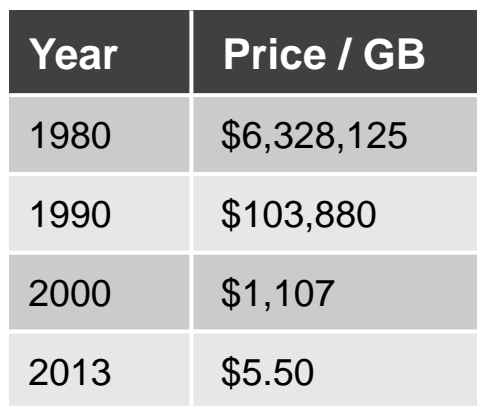

#### **In-Memory speed**

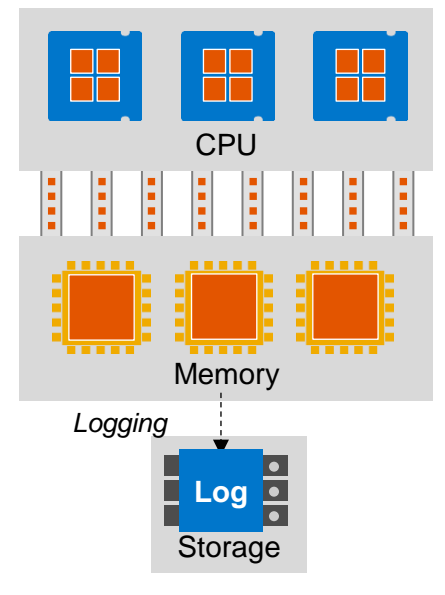

**In-Memory Database**

## **What if there is ONE platform….**

**…that can process transactions and analytics** 

**…that can process all data types (structured, unstructured, documents, spatial, graph)?**

**…where all processing capabilities required to build an application are included?**

**…that is available in public/private cloud and on-premise?**

**How does this change the software architecture?** 

## **SAP HANA Platform**

The in-memory data management and application platform for all applications

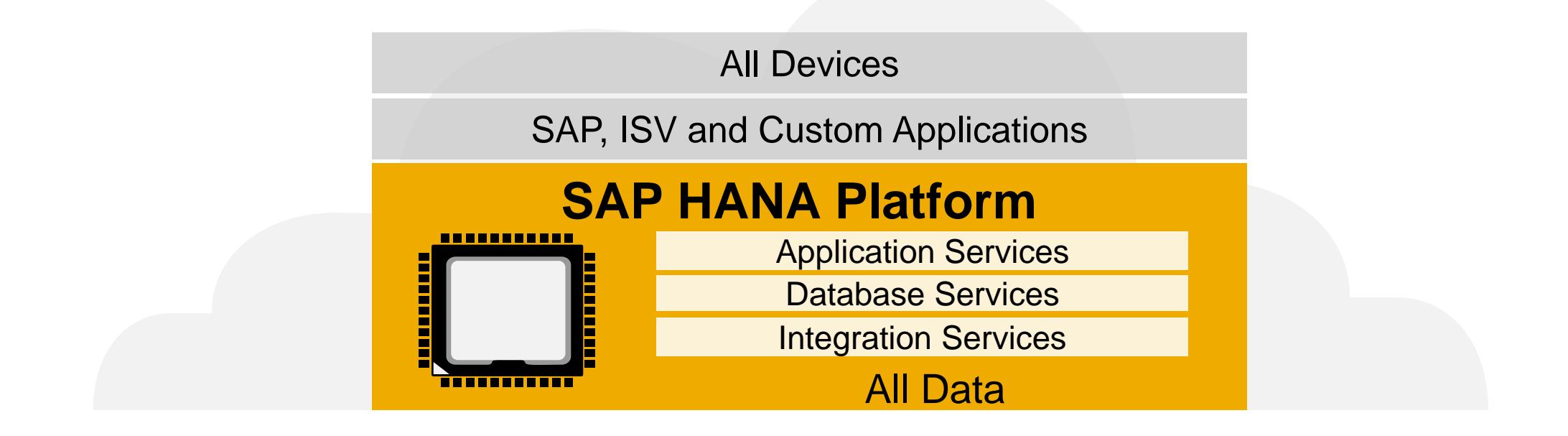

**ONE open platform CLTP + OLAP CONE copy of the data** 

## **Agenda**

Introduction

In-Memory Computing: Why now?

#### **What is SAP HANA Platform?**

Architecting new applications on SAP HANA platform

Getting Started

## **SAP HANA Platform – Database Services**

Breakthrough innovations

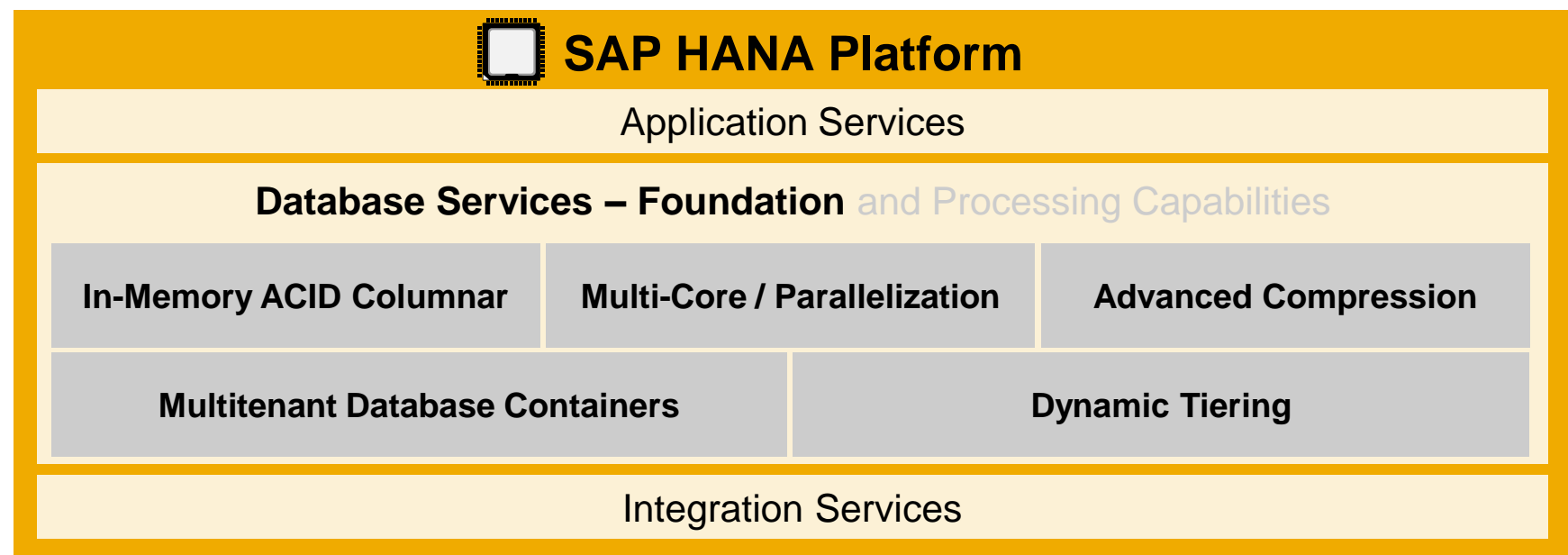

- Turns data into real-time information
- No database tuning required for complex and ad hoc queries
- Run Transactions and Analytics together on one system and one copy of data
- Ready for Cloud, Hybrid, or On-premise deployment
- Not limited by the size of memory

#### **In-Memory Columnar Store** Faster OLTP + OLAP processing on single copy of data

- ACID compliant
- High speed transactions support
- Aggregations on fly
- No indexes for fast access
- Process compressed data
- Optimized for multi-core parallel processing
- Single Instruction, Multiple Data (SIMD) processing support

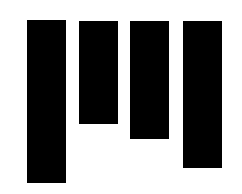

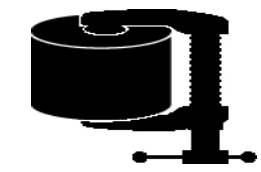

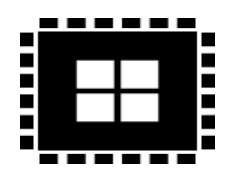

## **Columnar Store**

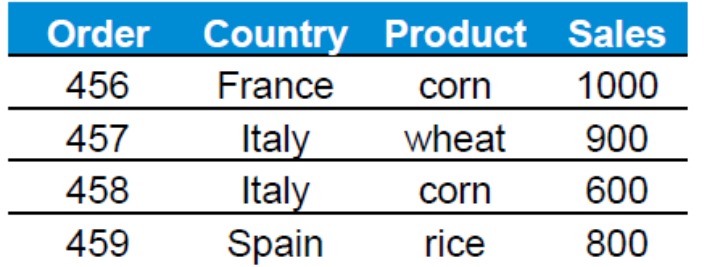

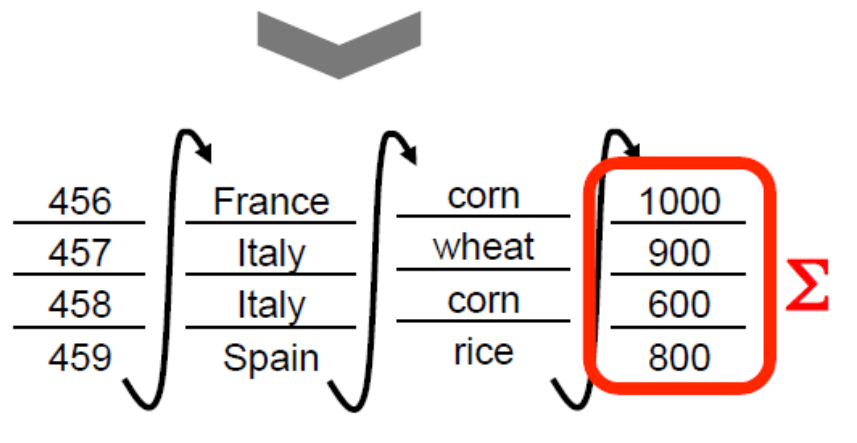

**SAP HANA: column order** 

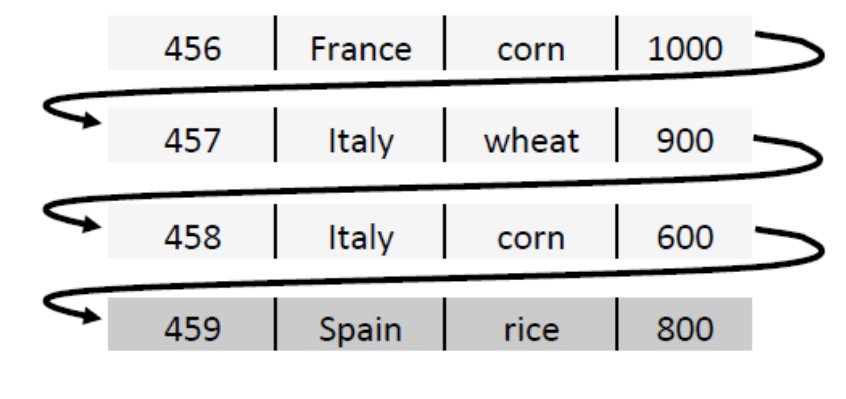

**Typical Database** 

SELECT Country, SUM(sales) FROM SalesOrders WHERE Product = 'corn' GROUP BY Country

## **Workload Analysis in OLTP & OLAP applications**

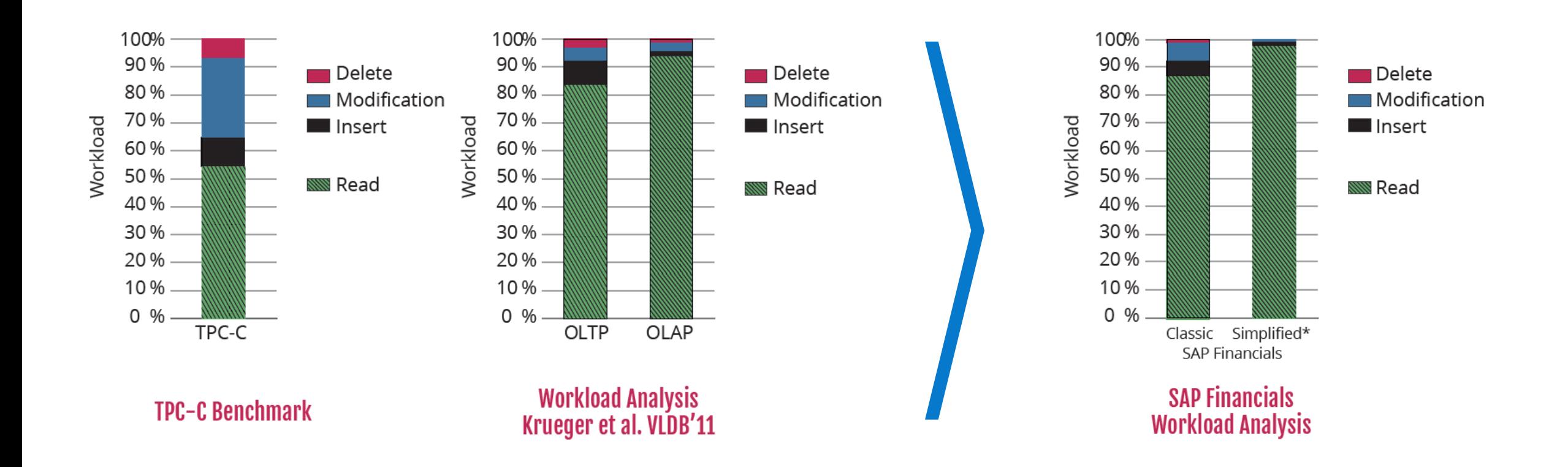

Workload in enterprise applications are mainly read queries (OLTP 83%, OLAP 94%)

\* Without Transaction-Maintained Aggregates

#### **Columnar store to process transactions and queries** OLTP+OLAP on single copy of data

- Delta storage is optimized for transactions
- Delta storage is merged periodically with main storage
- No data duplication Data kept either in delta storage or in main storage

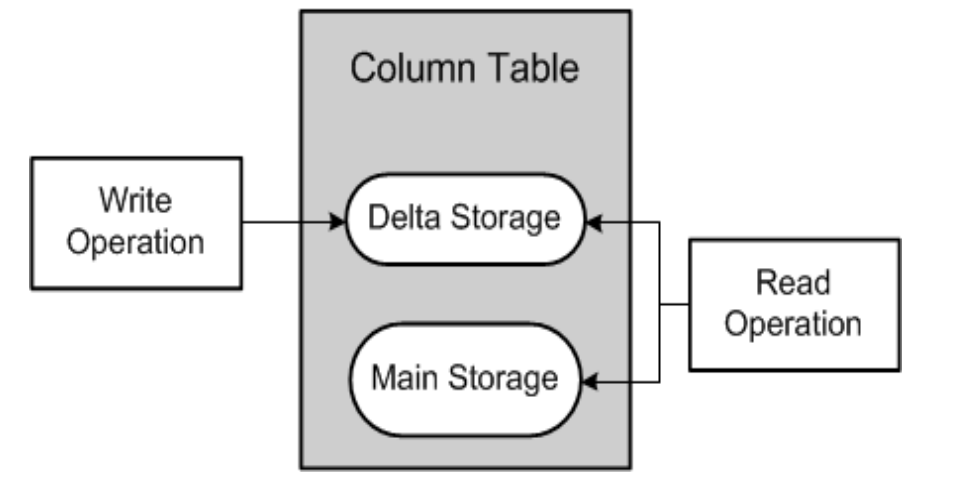

#### **SAP HANA Platform – Database Services**

Comprehensive advanced data processing and analytics

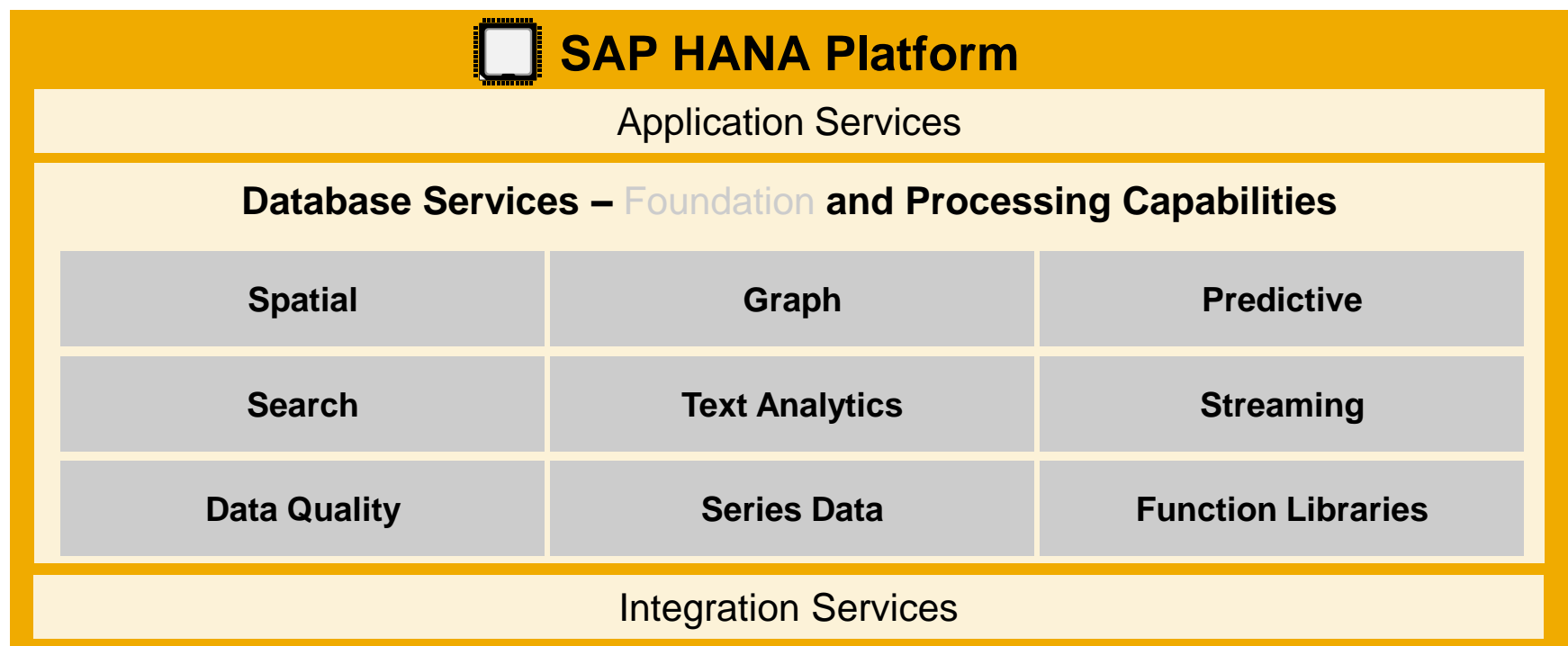

- Run applications with dramatically different datatype characteristics in the same system
- Optimize streaming, graph, planning, and spatial applications on the same data
- Empower your business via built-in predictive analytics, business functions, and data quality

## **Build more logic inside the database**

#### **Eclipse Based IDE & Web IDE**

#### **Modeling tools to build application logic inside the database**

Views, Calculation Views, Stored Procedures, Decision Tables

#### **Core Data Services (CDS)**

**SQL for spatial, search, text processing, predictive and graph**

**Built-in business function libraries for complex computations**

**60+ predictive libraries**

## **Build more logic inside the database – Views – 1/3**

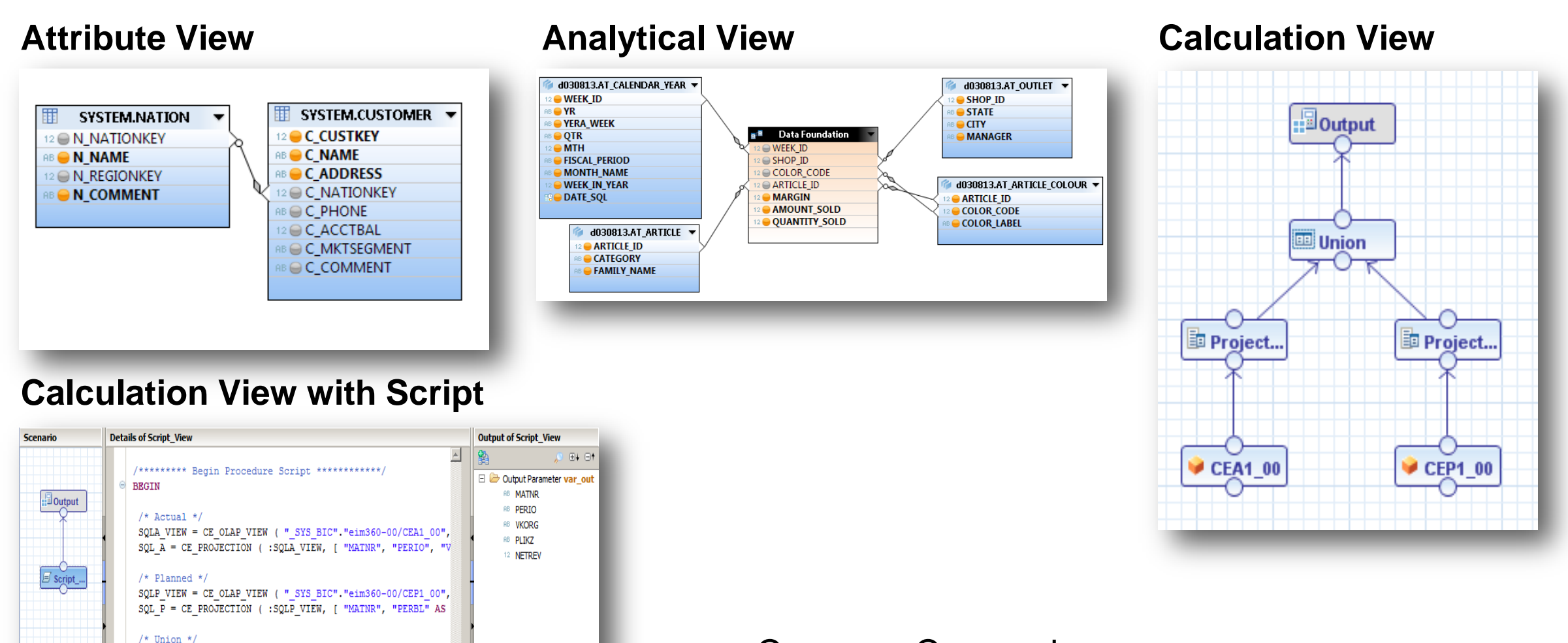

#### Currency Conversions

var out =  $CE$  UNION ALL $(.SQL A, .SQL P)$ ; END /\*\*\*\*\*\*\*\*\* End Procedure Script \*\*\*\*\*\*\*\*\*\*\*\*/

## **Build more logic inside the database – Views – 2/3**

Purpose built engines to optimize execution

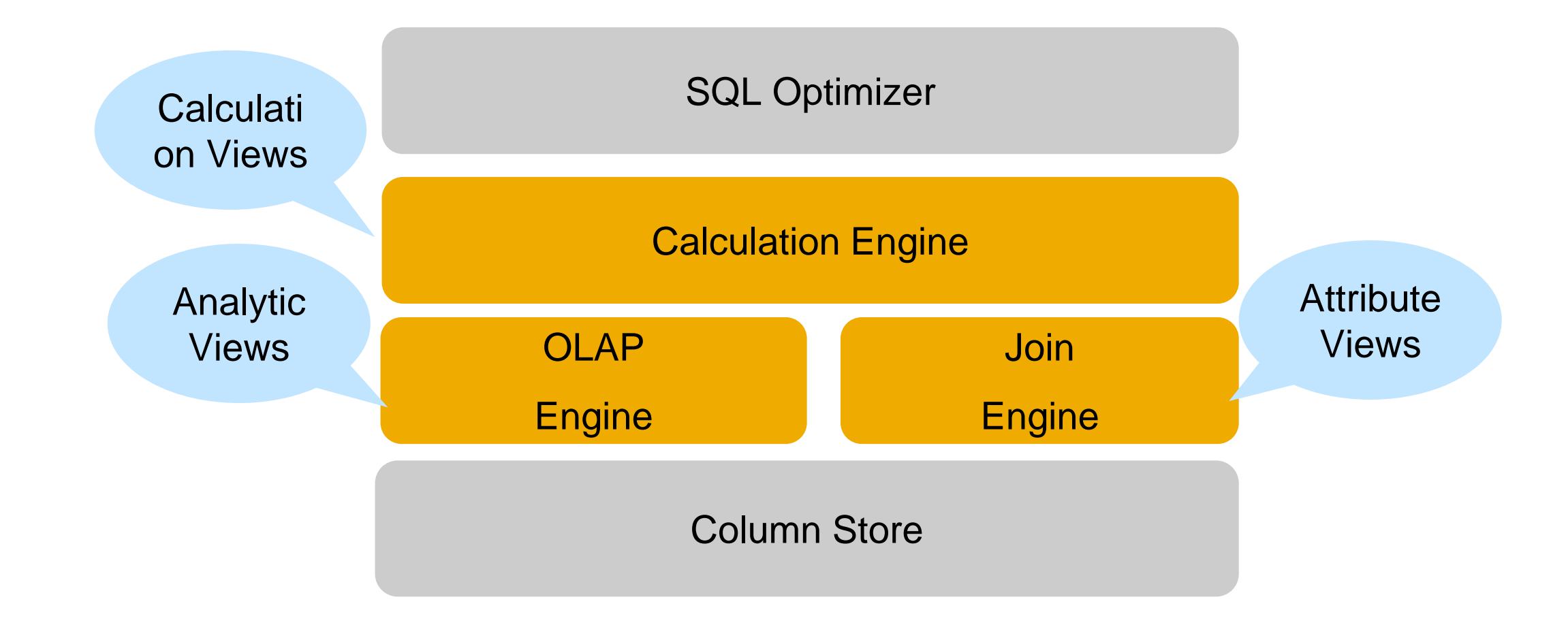

#### **Build more logic inside the database – Views – 3/3** Graphical Calculation Views

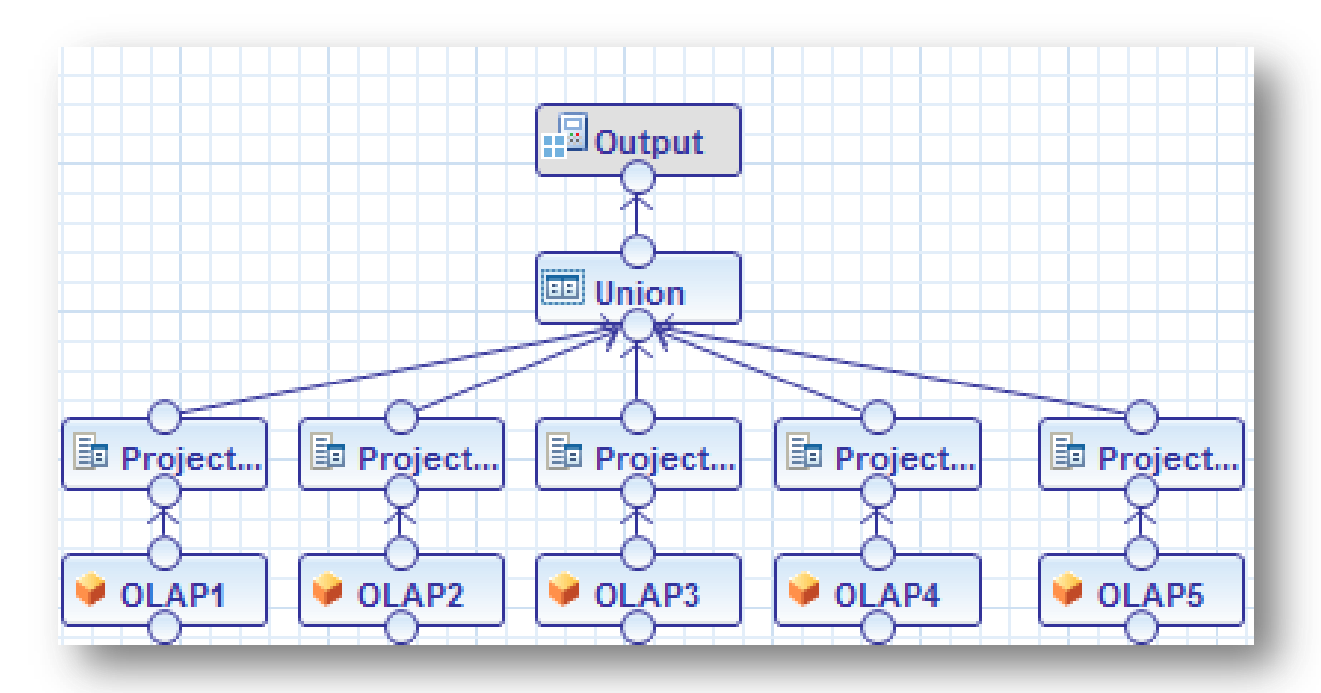

- No SQL Script coding needed
- **Includes Union, Join, Projection and Aggregation nodes**
- Uses Analytic Views, Attribute Views, Calculation Views and tables
- Supports calculated columns
- **Supports debugging**

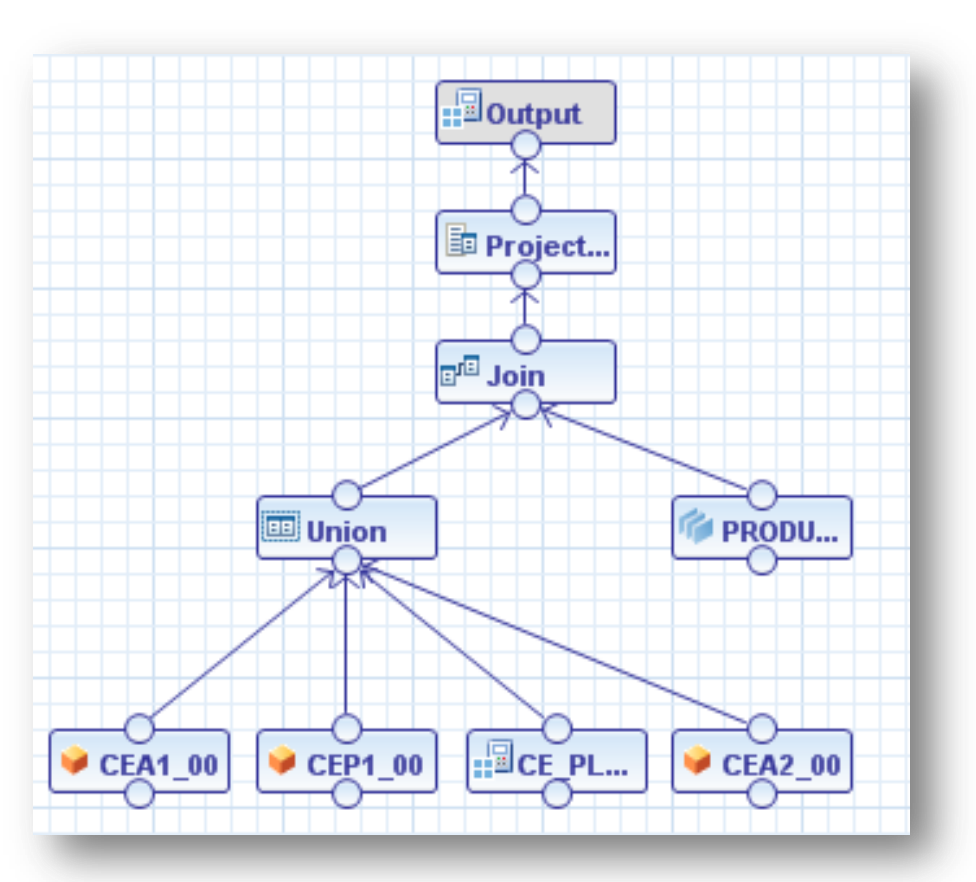

#### **Build more logic inside the database – Core Data Services – 1/2** Entities & Associations

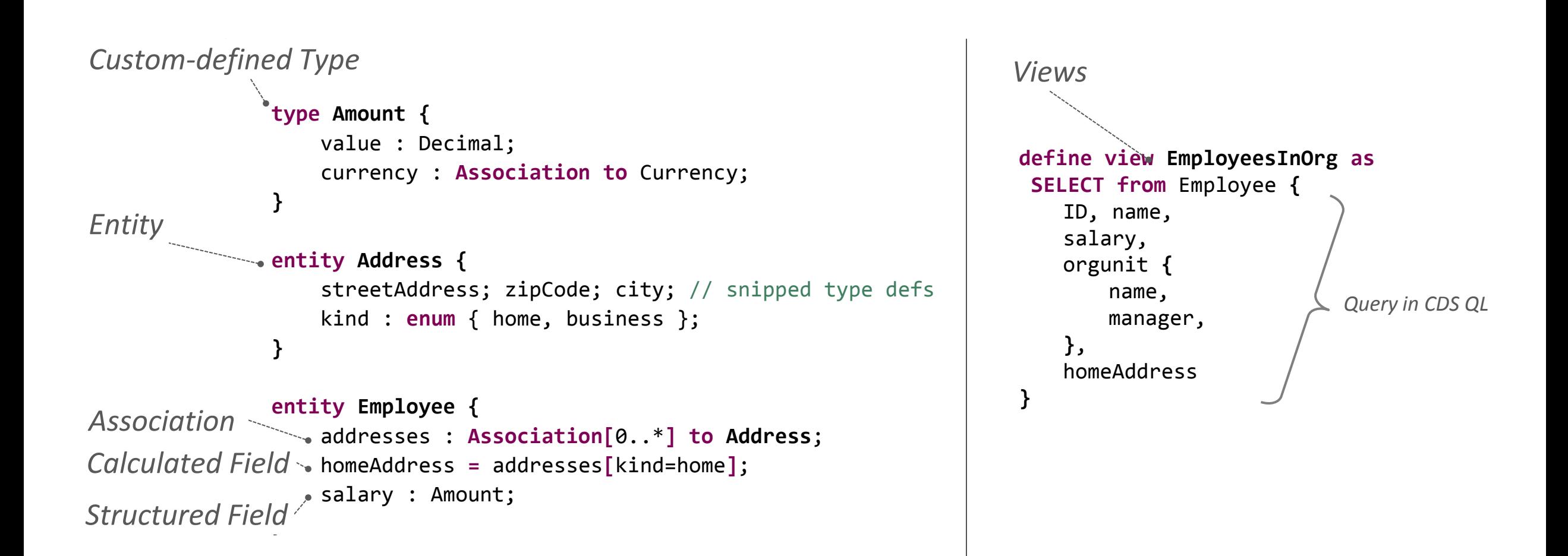

## **Build more logic inside the database – Core Data Services – 2/2**

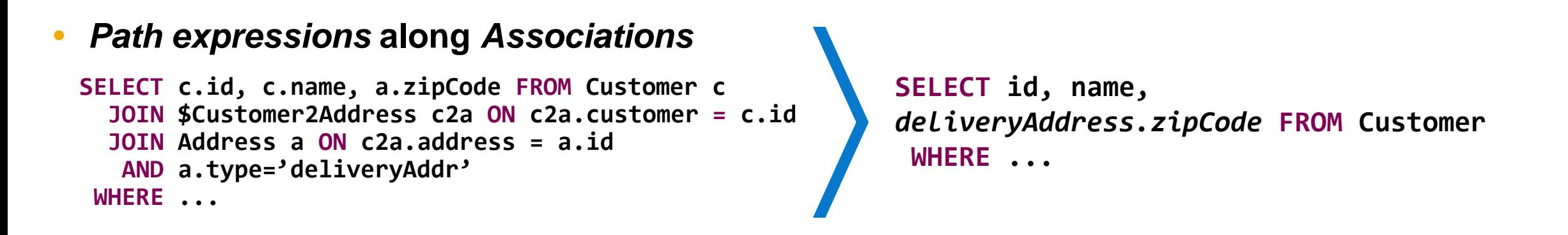

#### *XPath-like filter expressions* **in paths**

```
SELECT name, addresses[type=deliveryAddr].city AS deliveryAddress,
  addresses[type=invoiceAddr].city AS invoiceAddress FROM Customer …
```
#### **Nested projection clauses structured result sets**

```
SELECT id, name, 
          deliveryAddress { streetAddress, zipCode, city } 
FROM Customer WHERE ...
```
## **SAP HANA Platform – Application Services**

Web server and database in one system reducing data movements

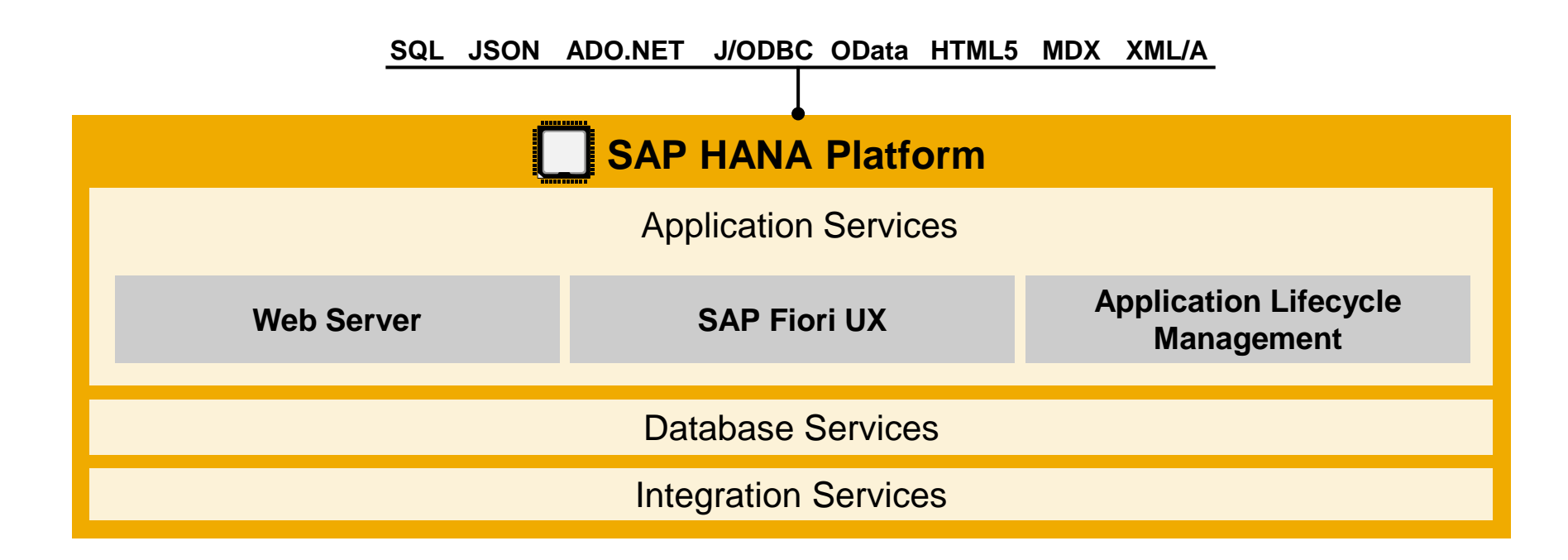

- Deliver consumer-grade User Experiences for any device, automatically
- Support for open development standards HTML5, JSON, Java Script
- Built-in tools to develop, version-control, bundle, transport, and install applications

## **Beautiful User Experience on All Devices**

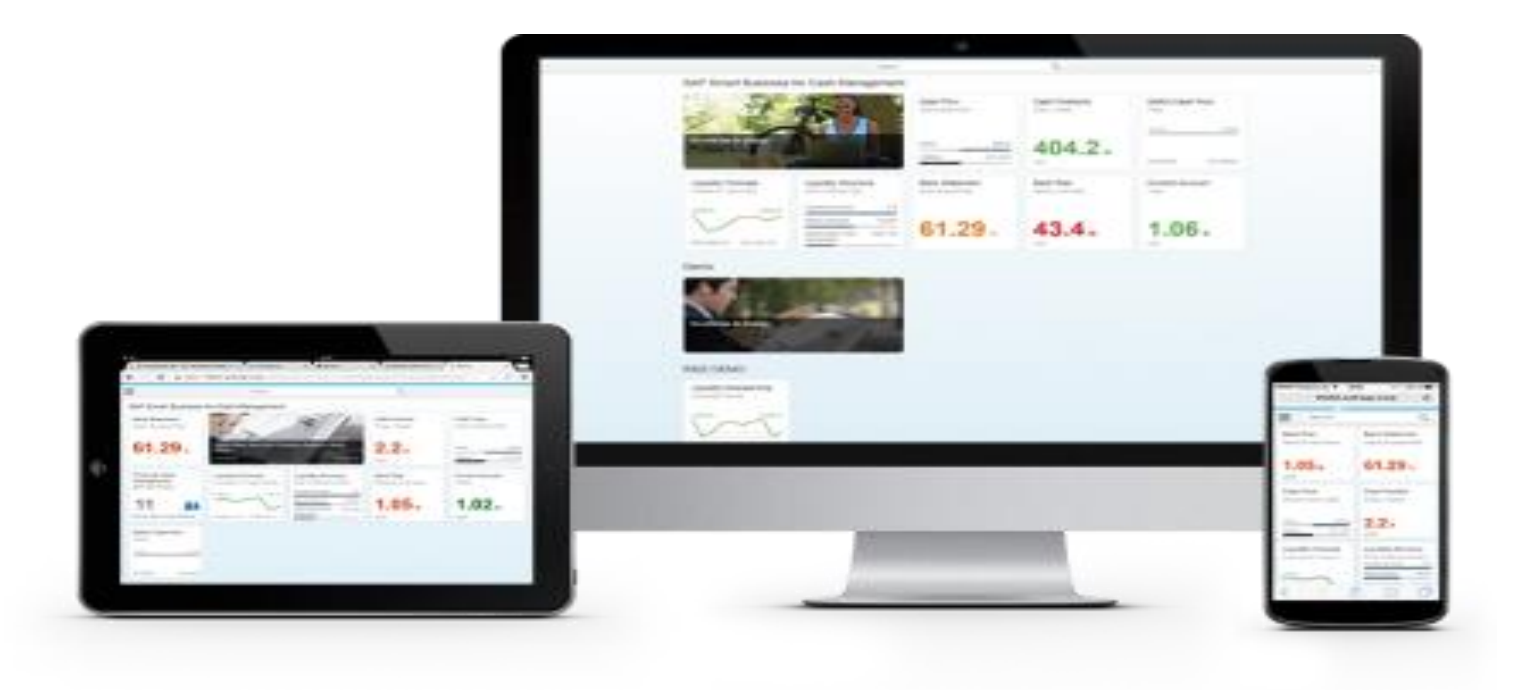

- Model-View-Control(MVC) based JavaScript UI libraries to render client-side HTML5
- Based on OpenUI5 libraries
- 180+ UI controls and charts included
- Works with JSON, XML and OData models

## **SAP HANA Platform – Integration Services**

Data from any source for a complete view of the business

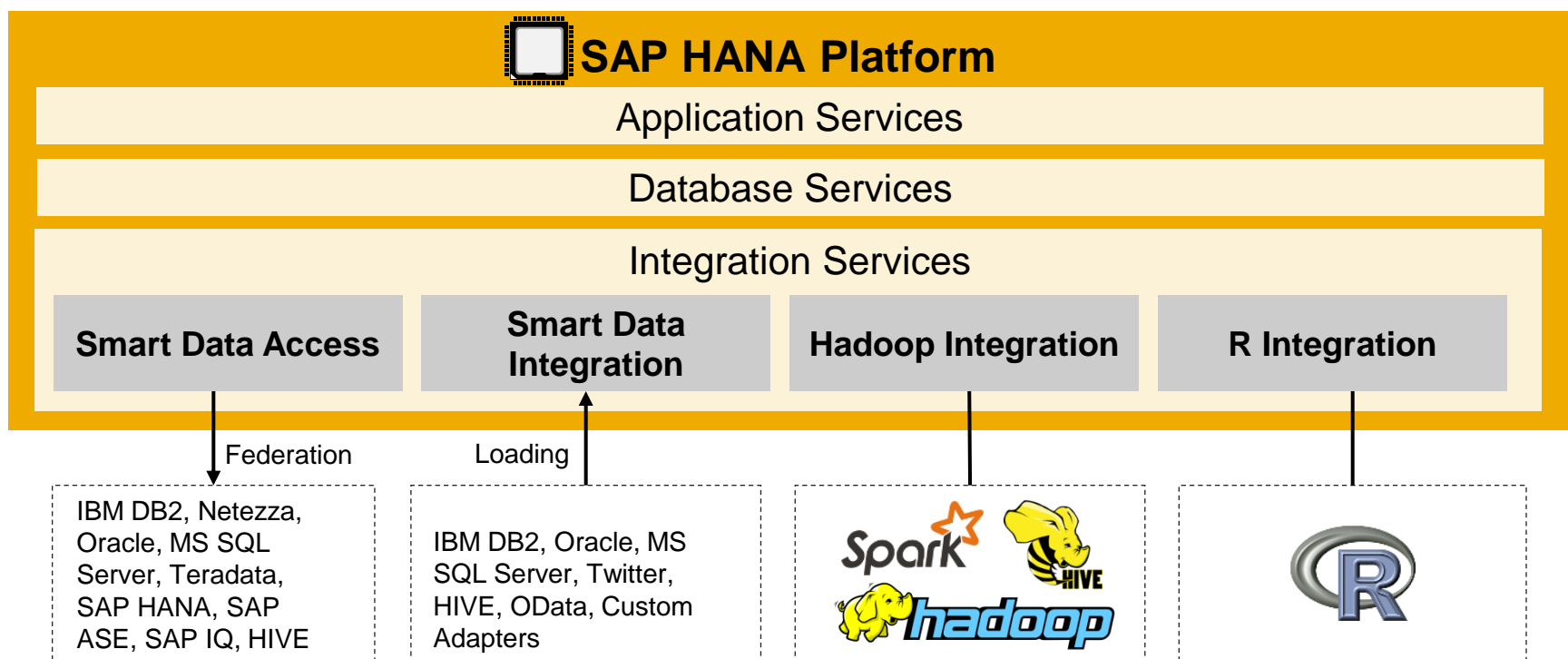

- Access information stored in data silos while keeping the data in place
- Replicate and move any type of data in real-time to the cloud and on-premise when necessary
- Multiple access points from HANA to Hadoop data: thru Spark, Hive, HDFS and Map Reduce functions
- Run R applications directly from SAP HANA

## **SAP HANA: The Platform for all Applications**

Comprehensive services to make information available to any application

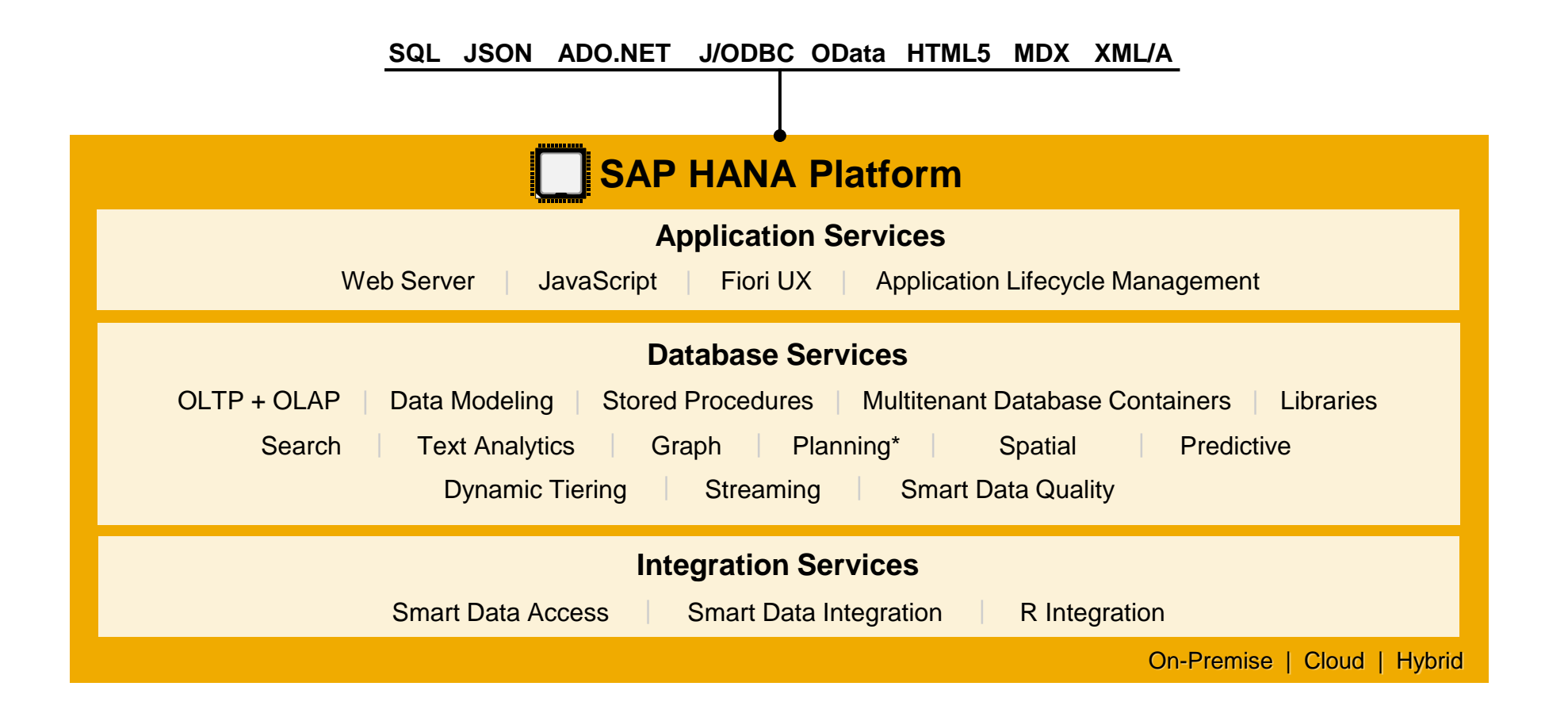

\* Not available for external use. Available with SAP products – SAP Business Warehouse powered by HANA, Business Planning & Consolidation(BPC), Sales & Operations Planning(S&OP).

## **SAP HANA delivers results for business today**

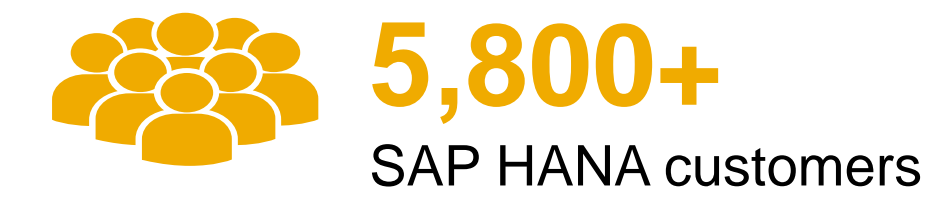

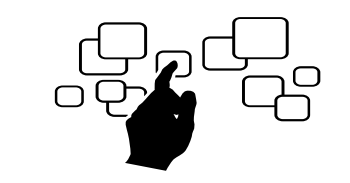

**1,850+** SAP Business Suite and **1,600+** BW powered by SAP HANA customers

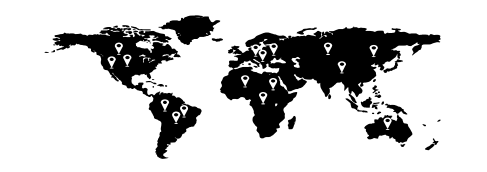

**1,800+** startups from **57** countries innovating on SAP HANA

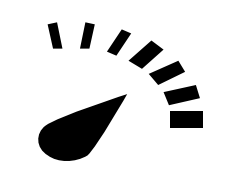

**10,000** times faster reports

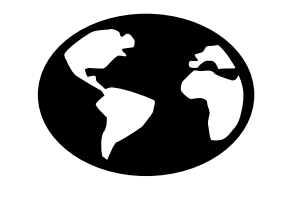

**37+** SAP HANA Cloud Data Centers **Worldwide** (from SAP and IBM)

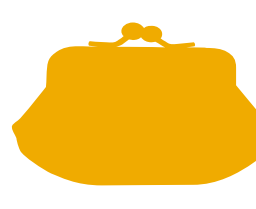

[Forrester reports](http://www.sap.com/bin/sapcom/en_us/downloadasset.2014-04-apr-14-22.projected-cost-analysis-of-the-sap-hana-platform-cost-savings-enabled-by-transitioning-to-hana-pdf.bypassReg.html) **37%**cost

savings using a single system for Analytics and Transactions

## **Agenda**

Introduction

In-Memory Computing: Why now?

What is SAP HANA Platform?

#### **Architecting new applications on SAP HANA platform**

Getting Started

## **Architecture changes with SAP HANA Platform – 1/2**

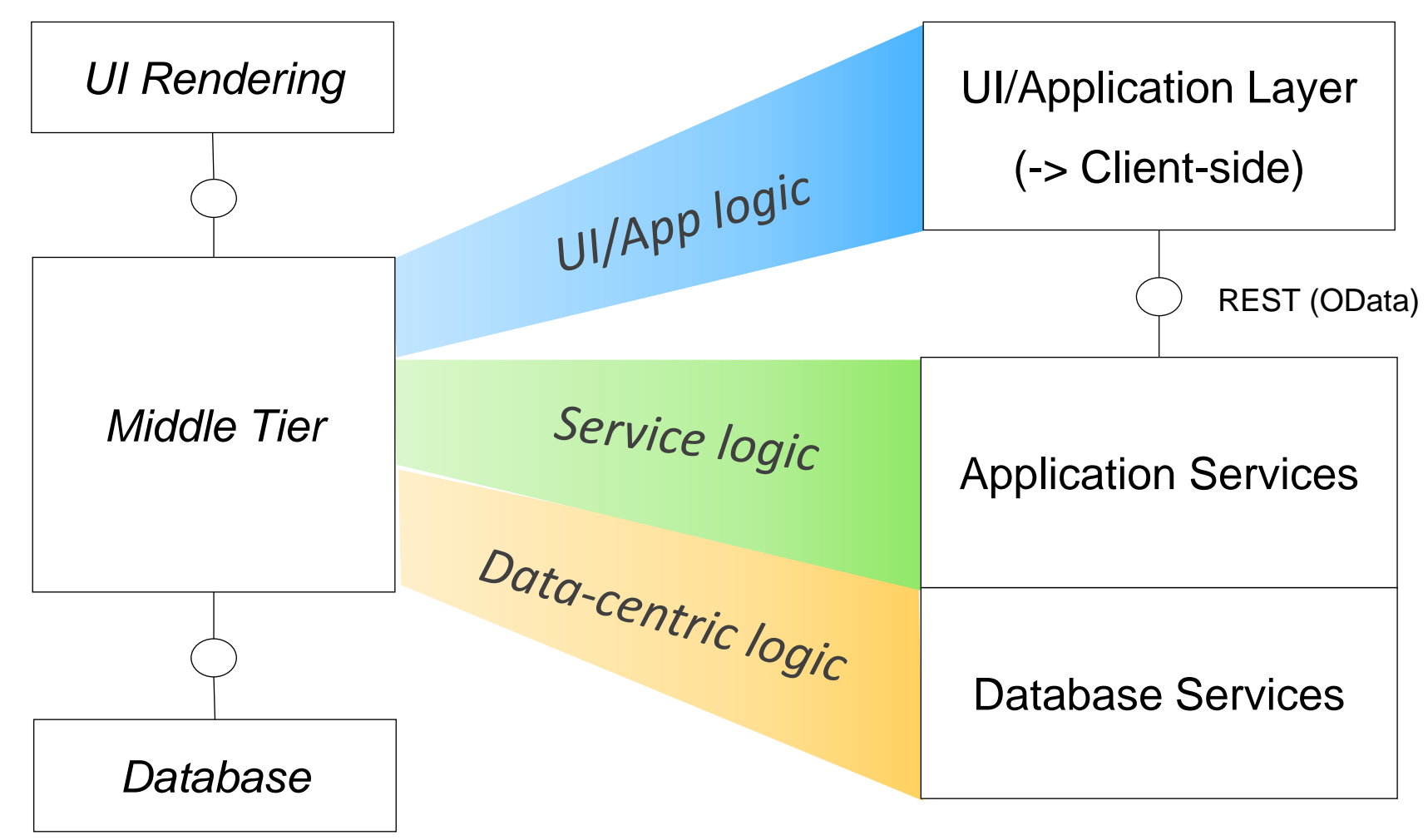

#### **SAP HANA Platform**

## **Architecture changes with SAP HANA Platform – 2/2**

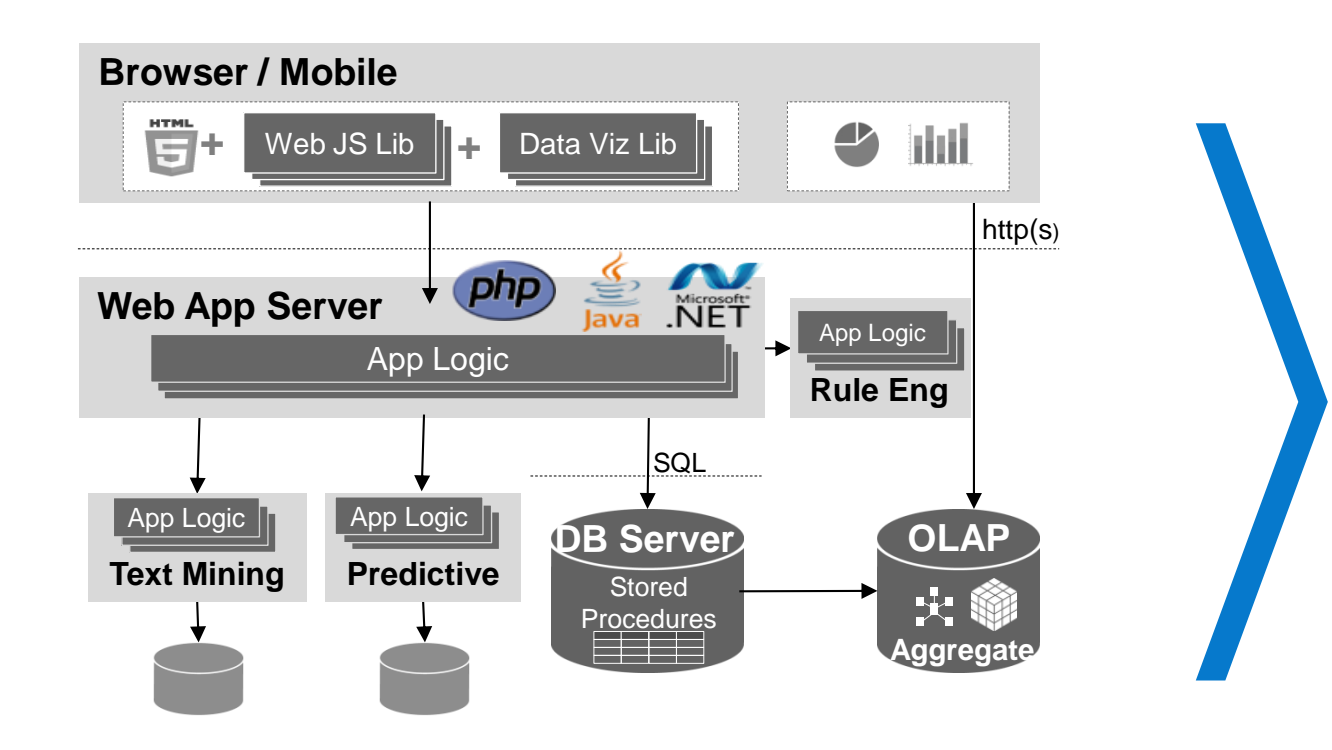

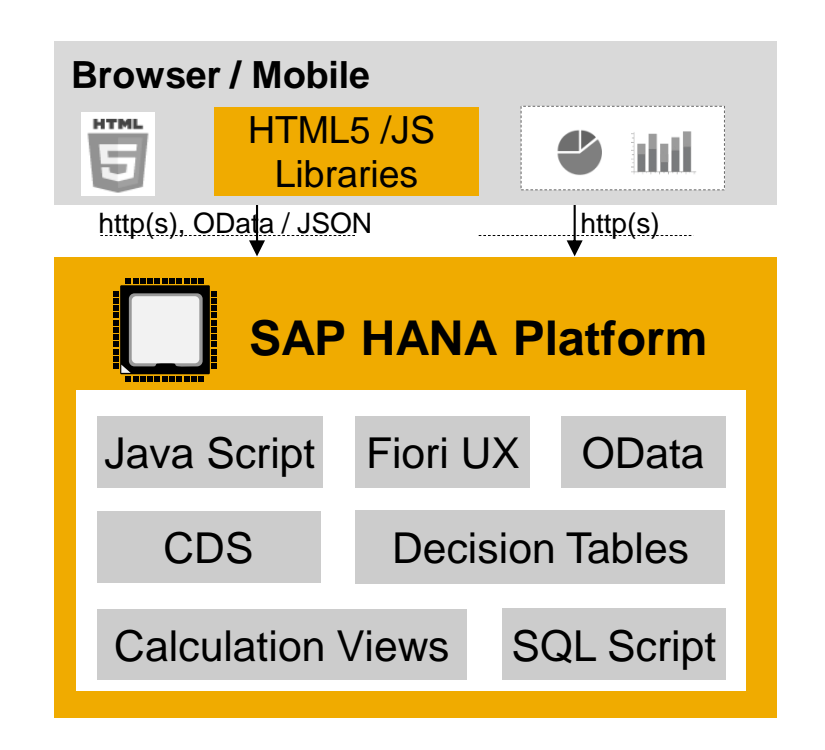

**Push-down code** to database using views / CDS / SQL Script and consume through OData.

**Execute with built-in application services** to avoid multiple layers of buffering and to reduce data transfers. **Use Insert-Only** to reduce time consuming updates and deletes and get change logs for free.

## **Big Data / IoT applications – Use SAP HANA platform as side car**

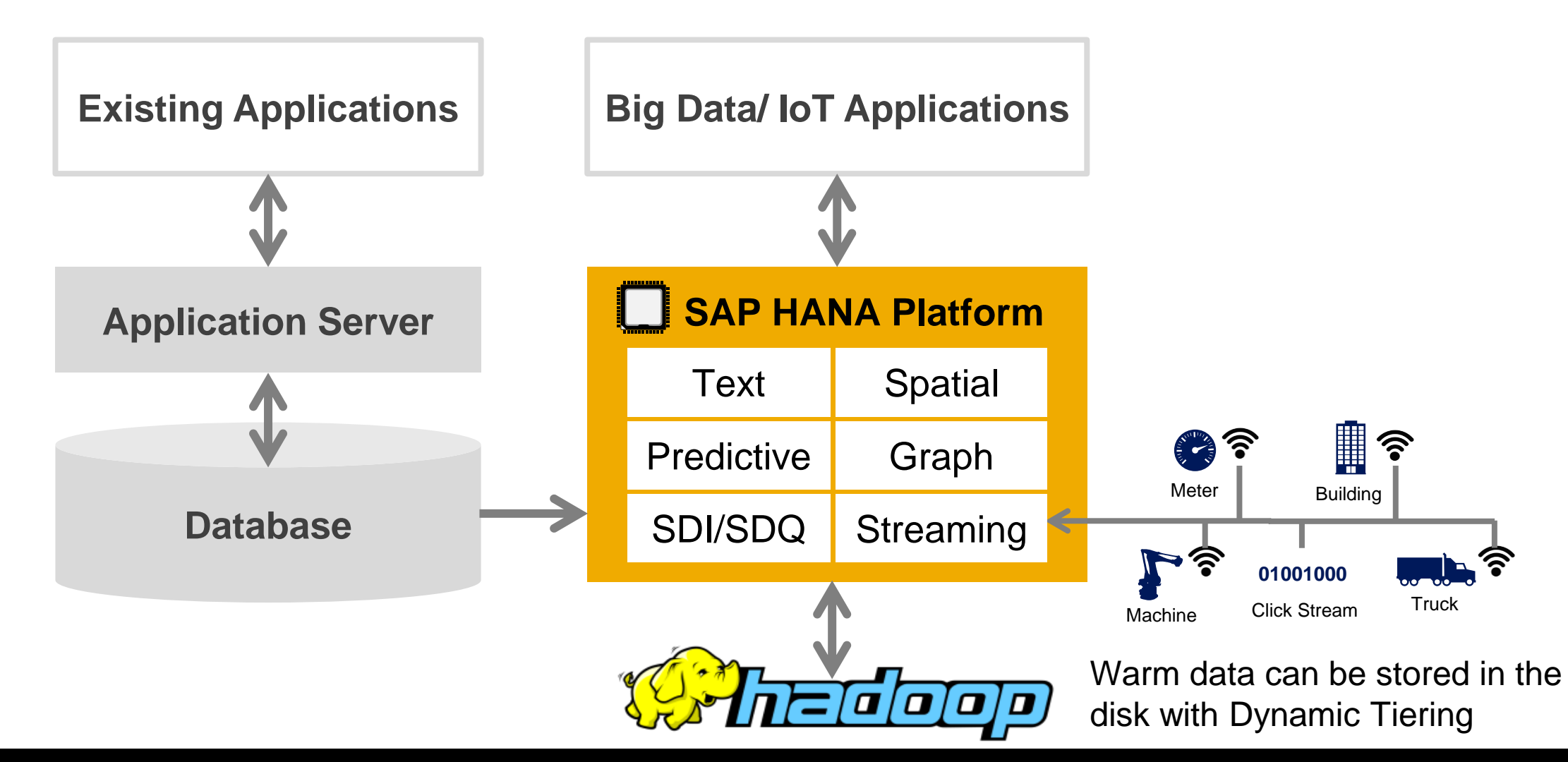

## **Migrate data to SAP HANA platform**

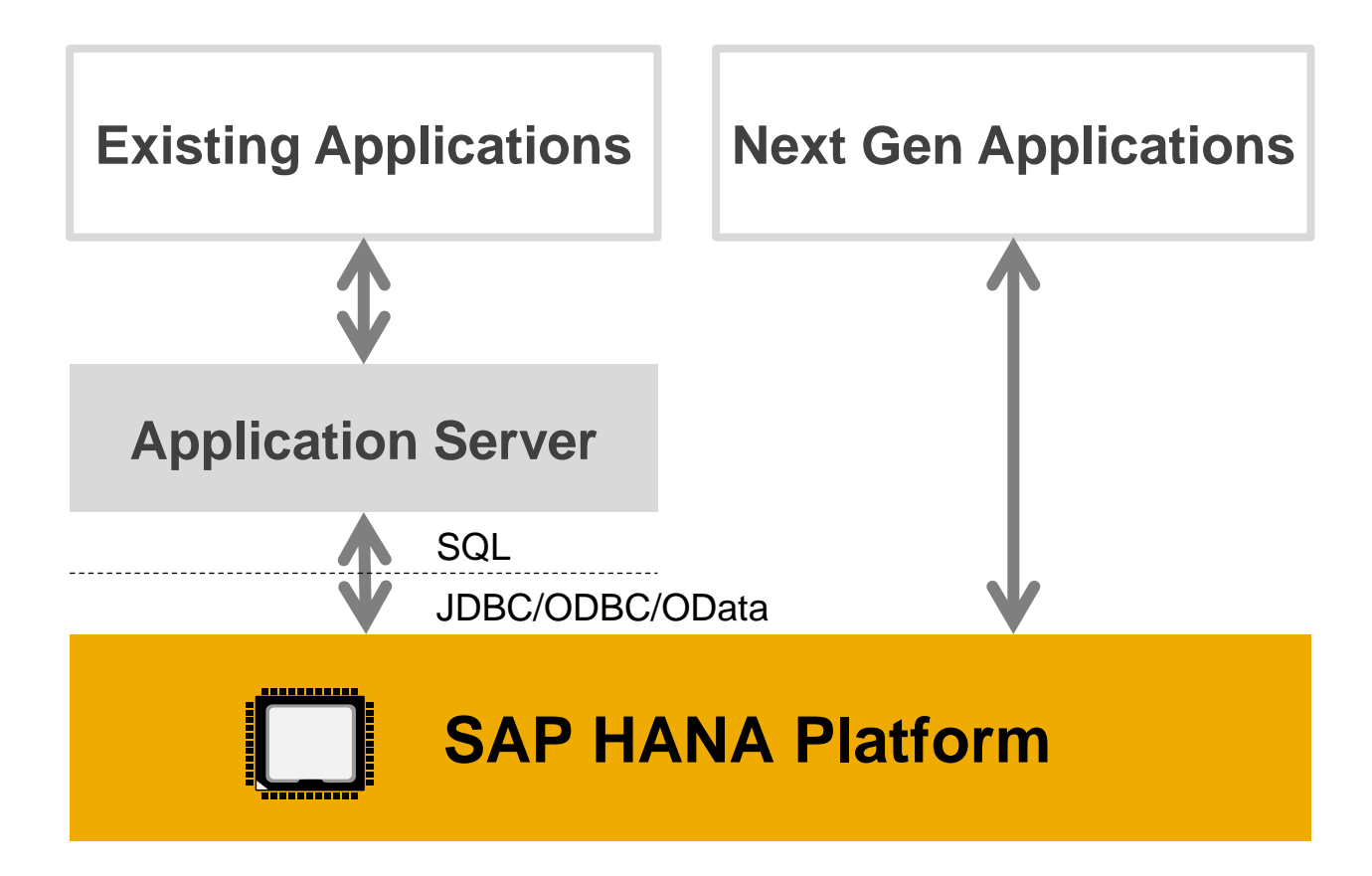

#### Build Insight to Action applications

## **Run all applications on SAP HANA Platform**

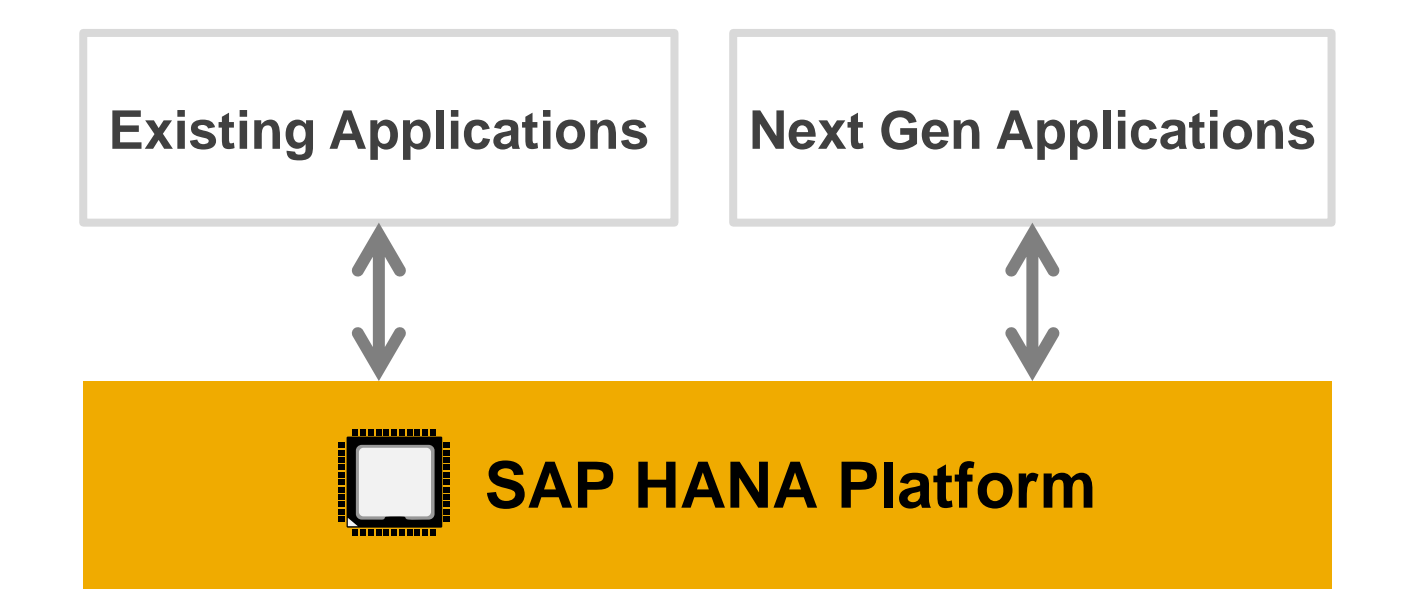

No data duplicates | No data movement | No data latency | Simplified Landscape

## **All SAP applications run better on SAP HANA** SAP HANA is central to SAP strategy

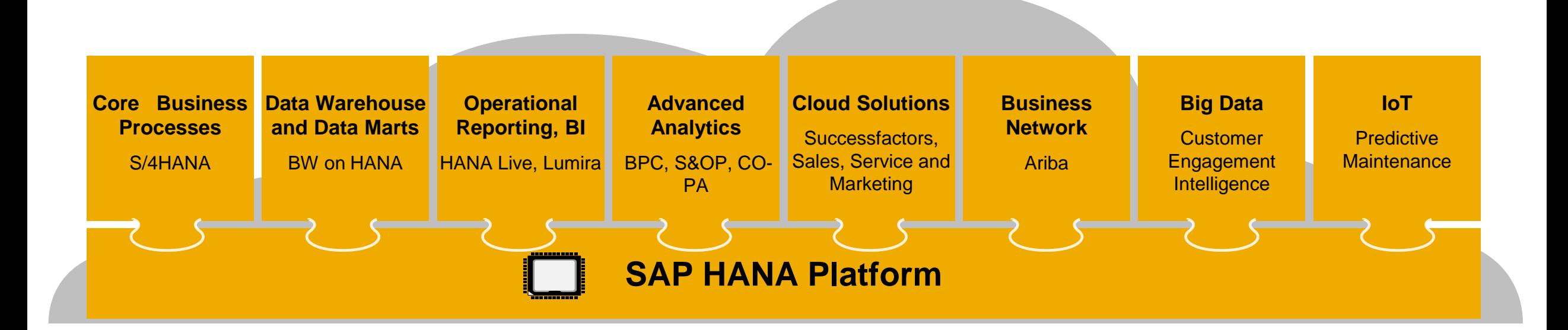

- Every product from SAP already runs in / will soon be optimized for SAP HANA
- SAP HANA powers both on-premise and cloud applications
- SAP HANA enables managed private cloud (HEC) and SAP Platform-as-a-Service (HCP)

## **Agenda**

Introduction

In-Memory Computing: Why now?

What is SAP HANA Platform?

Architecting new applications on SAP HANA platform

**Getting Started**

## **Getting Started**

**Free Developer Instance**

**HANA Developer Edition on Azure**

**Microsoft Azure** 

**HANA One on AWS**

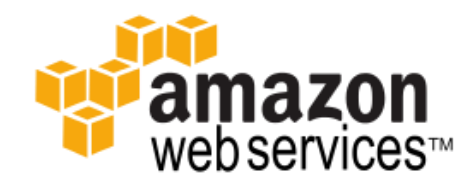

**HANA Cloud Platform**

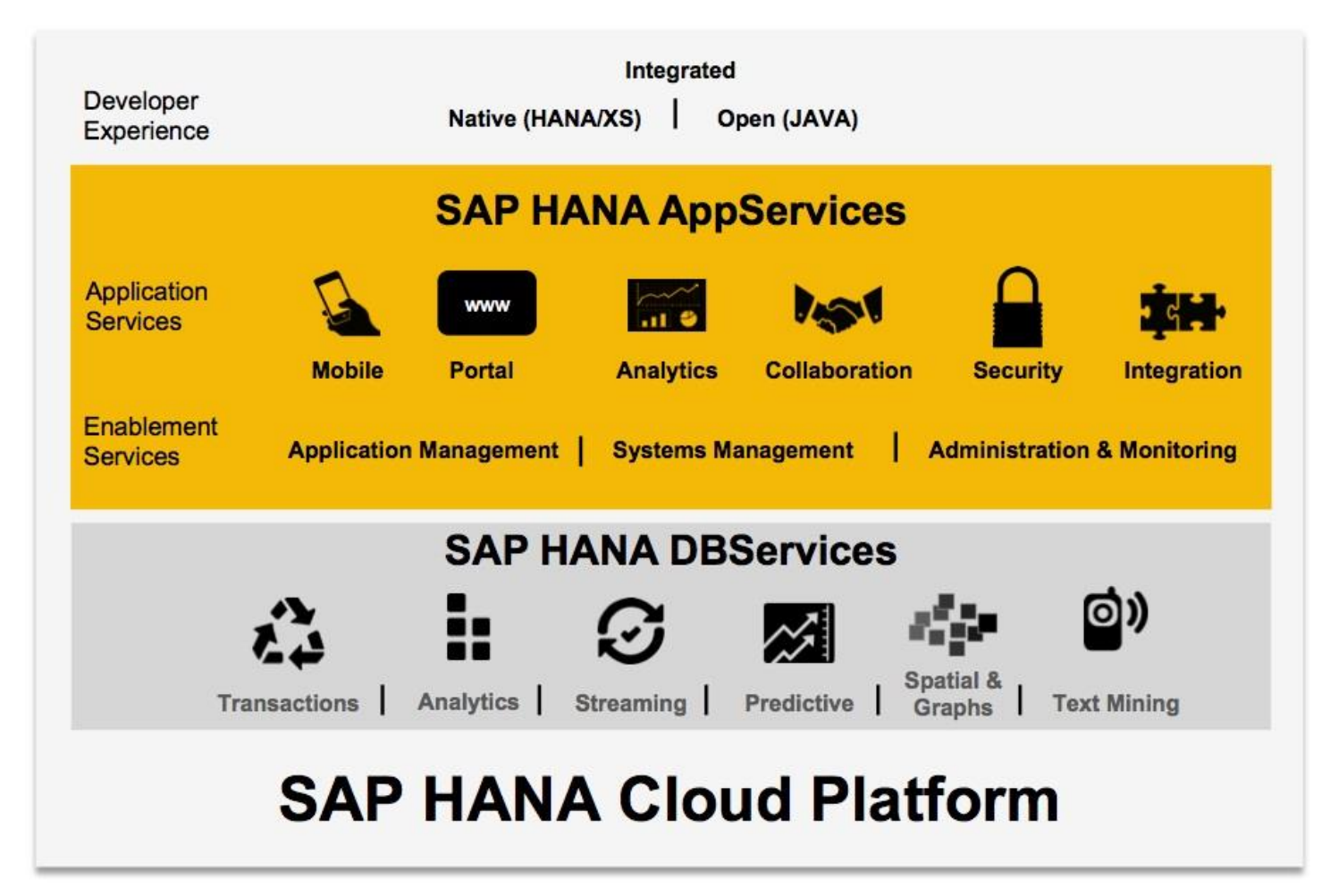

## **Additional Information**

Learn about SAP HANA

- SAP HANA Academy : <https://www.youtube.com/user/saphanaacademy>
- Free Massive Open Online Course (MOOC) :
	- [An Introduction to SAP HANA](https://open.sap.com/courses/hanaintro1)
	- [Introduction to Software Development on SAP HANA](https://open.sap.com/courses/hana1)

SAP HANA Guides: [http://help.sap.com/hana\\_platform/](http://help.sap.com/hana_platform/)

SAP HANA Home Page: [http://www.saphana.com](http://www.saphana.com/)

Follow Us [@SAPInMemory](https://twitter.com/sapinmemory)

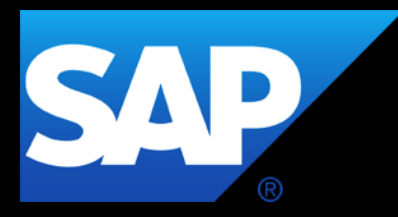

# **Thank you**

Saiprashanth Reddy Venumbaka [saiprashanth.venumbaka@sap.com](mailto:saiprashanth.venumbaka@sap.com) @rvenumbaka

© 2015 SAP SE or an SAP affiliate company. All rights reserved.